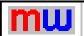

## Don't modify this template!

Do **NOT** copy parts of this template to NORMAL.DOT or another template. Many MegaWord macros rely on each other, and cannot be separated from the original template. For the same reason you should **not delete or rename** macros in this template, **nor rename** !MEGA\_95.DOT.

It is a common misunderstanding that deleting macros from an add-in template saves memory. *This is definitely not true.* Word will only use additional memory when you actually start using add-in macros. If there are some MegaWord applications that you don't want to use, the best way to disable them is by removing their associated button from the MegaWord toolbar.

Technical support is only available if the original template is intact!